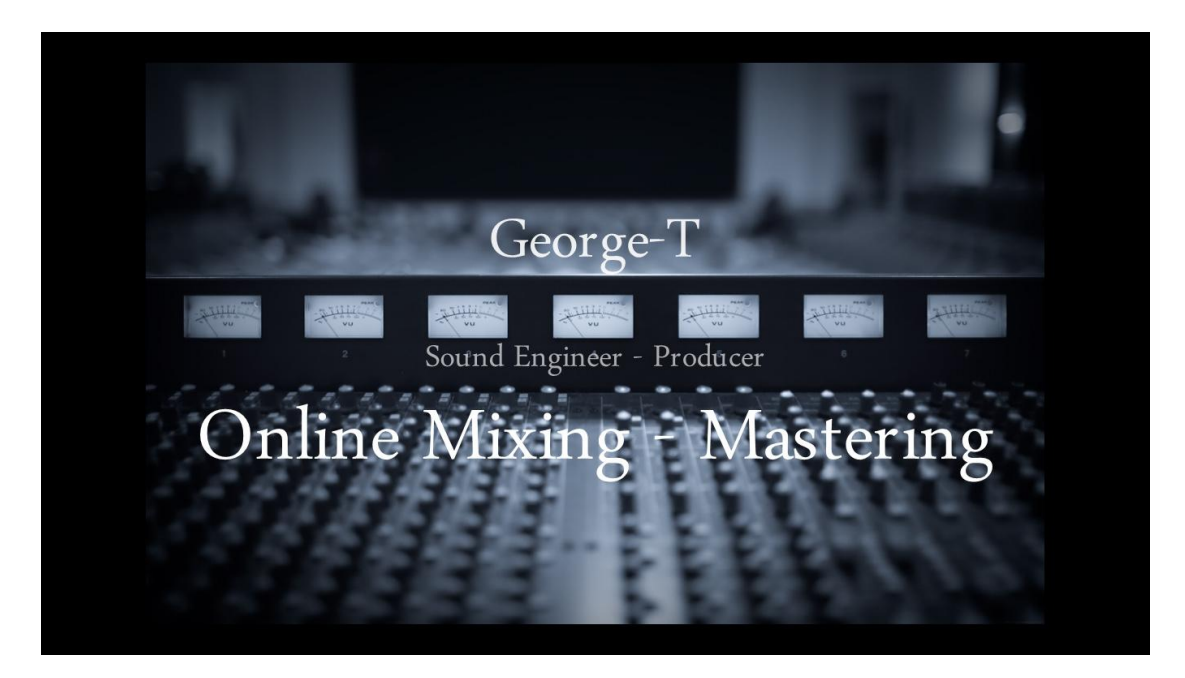

After reading and following our General guide for all DAWs, it is time to prepare your song.

Please make sure you have followed all steps found on the General guide before proceeding with Logic.

Logic Pro and Logic-X make preparation of your song for Mixing & Mastering really easy. Just follow these simple steps

## 1. Export all tracks as audio files

Choose **File** > **Export** > **All Tracks as Audio Files**.

Enter a name for the exported audio files and add the tempo of your song to it (in BPM) along with "**DRY**". Browse to a location to save them.

- 2. Choose "**AIFF"** as the file format from the Save Format pop-up menu
- 3. Choose **"24 bit"** from the Bit Depth pop-up menu

4. Set the following parameters: Bypass effects **checked** Normalize **off** Automation **off**

Logic will do everything automatically. This will give you all tracks automatically in one go.

Now that we have all the tracks dry from all effects, it is time to repeat the procedure and export the audio tracks WITH effects this time.

## 1. Export all tracks as audio files

Choose **File** > **Export** > **All Tracks as Audio Files**.

Enter a name for the exported audio files and add the tempo of your song to it (in BPM) along with "**WET**". Browse to a location to save them.

- 5. Choose "**AIFF"** as the file format from the Save Format pop-up menu
- 6. Choose **"24 bit"** from the Bit Depth pop-up menu
- 7. Set the following parameters: Bypass effects **UNchecked** Normalize **off** Automation **off**

Logic will do everything automatically. This will give you all tracks automatically in one go.

- 8. Zip or RAR both the "DRY" and "WET" folder created
- 9. Upload both folders to our Upload page
- 10. In case you already have your own "rough mix", (or "reference track") please send it along to get an idea of what direction you'd like for the mixing of your song
- 11. Please send us a couple of your favorite tracks in a genre similar to your song along with your tracks, for reference purposes.
- 12 Rest assured that your song after George-T's Mixing & Mastering is done will sound *amazing !!!*

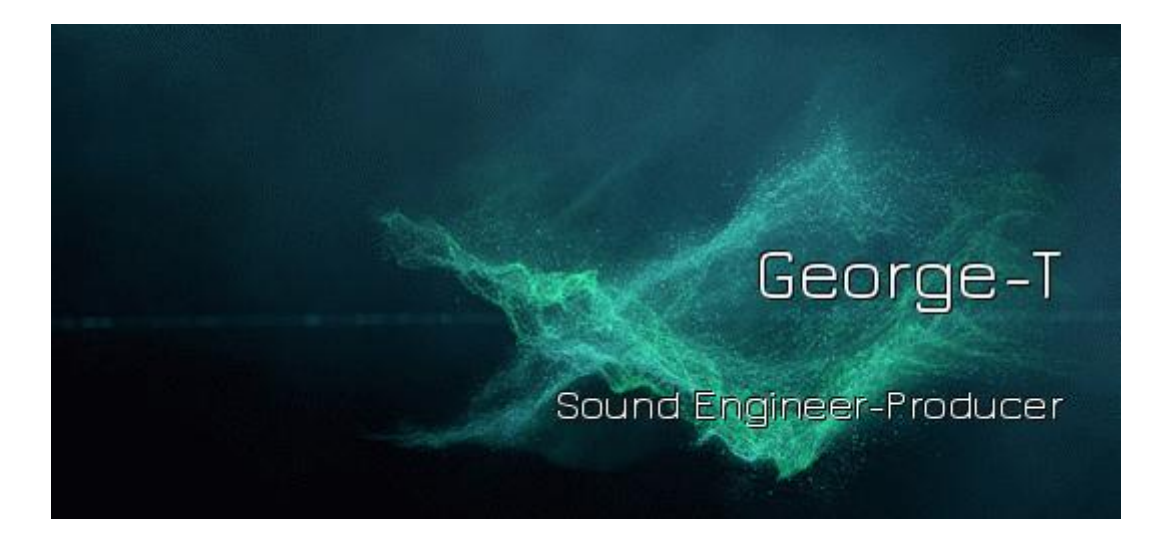